# ДЕПАРТАМЕНТ ОБРАЗОВАНИЯ АДМИНИСТРАЦИИ г. БРАТСКА МУНИЦИПАЛЬНОЕ БЮДЖЕТНОЕ ОБЩЕОБРАЗОВАТЕЛЬНОЕ УЧРЕЖДЕНИЕ «ЛИЦЕЙ № 2»

#### РЕКОМЕНДОВАНО

внутренним экспертным советом МБОУ «Лицей №2» от «30» мая 2023 г. протокол № 4 Председатель \_\_\_\_\_\_\_\_\_\_/Н.А. Кучменко/

УТВЕРЖДЕНО Приказом директора МБОУ «Лицей №2» от «01» сентября 2023 г. №\_1/17 Директор МБОУ Лицей №2» \_\_\_\_\_\_\_\_\_\_\_ /Ю.М. Кулешова /

# **ИНЖЕНЕРНАЯ ГРАФИКА** ДОПОЛНИТЕЛЬНАЯ ОБЩЕОБРАЗОВАТЕЛЬНАЯ ОБЩЕРАЗВИВАЮЩАЯ ПРОГРАММА ТЕХНИЧЕСКОЙ НАПРАВЛЕННОСТИ

Возраст обучающихся – 13-18 лет Срок реализации – 1 год

> **Автор-разработчик**: Акимова Ирина Николаевна, учитель информатики МБОУ «Лицей № 2» г. Братска

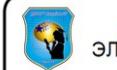

ДОКУМЕНТ ПОДПИСАН ЭЛЕКТРОННОЙ ПОДПИСЬЮ

Сертификат: 009762af4dff3edb2240a798b3a20f9aaf Владелец: Кулешова Юлия Михайловна<br>Действителен: с 16.05.2023 по 08.08.2024

#### **Пояснительная записка**

Рабочая программа курса внеурочной деятельности «Инженерная графика» для 7-11 классов составлена в соответствии с требованиями Федерального Государственного образовательного стандарта основного общего образования, утвержденного приказом Министерства образования и науки Российской Федерации от 17 декабря 2010 г., №1897 и направлена на достижение результатов освоения основной образовательной программы основного общего образования МБОУ «Лицей № 2».

Учебный план основного общего образования МБОУ «Лицей № 2» отводит на изучение курса «Инженерная графика» всего 102 часа, по 3 часа в неделю. Для реализации программы данный курс обеспечен ноутбуками с установленным программным обеспечением «Компас 3D v20. Учебная версия», Cure, 3D – принтеры.

КОМПАС 3D – это система трехмерного моделирования для домашнего использования и учебных целей, позволяет создавать трехмерные модели деталей и чертежи.

Направленность программы «Инженерная графика» техническая. Занятия по программе позволят обучающимся приобрести основы владения инструментом для создания интерьеров, технических объектов в редакторе трёхмерной графики, способствуют профориентации детей в области современных компьютерных технологий. Освоение данной программы позволяет решить проблемы, связанные с недостаточным уровнем развития абстрактного мышления, существенным преобладанием образновизуального восприятия над другими способами получения информации

Перечень УМК: регламенты конкурсов и соревнований.

**Актуальность** данного курса заключается в том, что он способствует формированию целостной картины мира у школьников в подростковом возрасте, позволяет им определить свое место в мире для его деятельностного изменения. Решающее значение имеет способность к пространственному воображению. Пространственное воображение необходимо для чтения чертежей, когда из плоских проекций требуется вообразить пространственное тело со всеми особенностями его устройства и формы. Как и любая способность, пространственное воображение может быть улучшено человеком при помощи практических занятий. Как показывает практика, не все люди могут развить пространственное воображение до необходимой конструктору степени, поэтому освоение 3D-моделирования в основной и средней школе призвано способствовать приобретению соответствующих навыков.

Данная программа ориентирована на систематизацию знаний и умений по курсу «Основы 3D моделирования». Практические задания, выполняемые в ходе изучения материала курса, готовят учеников к решению ряда задач, связанных с построением объектов геометрии и изобразительного искусства.

Курс с одной стороны призван развить умения использовать трехмерные графические представления информации в процессе обучения в образовательном учреждении общего среднего образования, а с другой – предназначен для прикладного использования обучающимися в их дальнейшей учебной или производственной деятельности.

*В основу программы положены следующие принципы обучения:*

– *принцип деятельности* (обучающийся должен уметь самостоятельно ставить цели и организовывать свою деятельность для их достижения).

– *принцип непрерывности* (преемственность между всеми ступенями и этапами обучения);

– *принцип целостности* (формирование у обучающихся обобщенного системного представления о мире (природе, обществе, самом себе);

– *принцип психологической комфортности* (создание на занятиях доброжелательной атмосферы, ориентированной на реализацию идей педагогики сотрудничества, развитие диалоговых форм общения);

– *принцип творчества* (максимальная ориентация на творческое начало в образовательном процессе, приобретение учащимися собственного опыта творческой деятельности).

*Практическая значимость* программы заключается в приобщении обучающихся к самым разнообразным формам проявления технической мысли и на этой основе – формирование у учащихся творческих способностей и интересов. В соответствие с программой, учащиеся изучают:

– Примеры инженерных объектов.

– Правила создания чертежей и чтения чертежей деталей и сборочных объектов.

– Правила нанесения размеров и обозначений на чертеже.

– Нормы и требования ГОСТ ЕСКД на оформление конструкторской документации.

*Отличительной особенностью программы* от уже существующих является применение на занятиях информационных технологий и проектной деятельности.

*Преемственность* программы заключается в том, что полученные знания учащиеся смогут использовать в *школе:*

– на уроках информатики и ИКТ в рамках изучения векторной графики и трехмерного моделирования и проектирования;

– на интегрированных уроках геометрии и ИКТ, для развития пространственного мышления;

– при изучении и проектировании объектов материальной культуры, на занятиях по краеведению и истории;

– на уроках по Технологии и трудовому обучению, при выполнении проектов;

– в курсе «Изобразительное искусство, дизайн»;

– на уроках физики и химии для виртуального моделирования оборудования.

#### **Цель и задачи программы**

#### **Цель программы:**

 Показать возможности современных программных средств для обработки трёхмерных изображений и познакомить обучающихся с принципами и инструментарием работы в трехмерных графических редакторах, с возможностями 3D печати.

Реализация поставленной цели предусматривает решение следующих *задач*:

#### **Задачи:**

• Развитие творческого мышления при создании 3D моделей.

 Формирование интереса к технике, конструированию, программированию, высоким технологиям.

Развитие логического, алгоритмического и системного мышления.

 Формирование навыков моделирования через создание виртуальных объектов в предложенной среде конструирования.

- Углубление и практическое применение знаний по математике (геометрии).
- Расширение области знаний о профессиях.

 Участие в олимпиадах, фестивалях и конкурсах технической направленности с индивидуальными и групповыми проектами.

### **Общая характеристика**

Основным содержанием данного курса является формирование умений по созданию и редактированию трехмерных моделей, изучение особенностей и приемов манипулирования виртуальными объектами в программной среде КОМПАС 3D. Итоги курса подводятся по результатам разработки обучающимися творческих мини-проектов 3D моделей с последующим обсуждением и защитой этих проектов.

### **Место в учебном плане**

Учебный план основного общего образования МБОУ «Лицей № 2» отводит 3 года, с проведением занятий 1 раз в неделю. Продолжительность занятия 1 час.

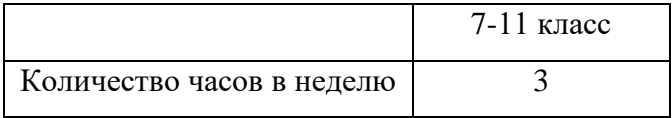

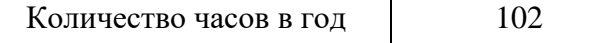

Форма занятий - групповая. В группе может находиться до 12 человек.

Содержание занятий отвечает требованию к организации внеурочной деятельности. Подбор заданий отражает реальную интеллектуальную подготовку детей, содержит полезную и любопытную информацию, способную дать простор воображению.

# **Планируемые результаты освоения курса**

### **Личностные результаты:**

 формирование ответственного отношения к учению, готовности и способности, обучающихся к саморазвитию и самообразованию на основе мотивации к обучению и познанию;

 формирование целостного мировоззрения, соответствующего современному уровню развития науки и общественной практики;

 развитие осознанного и ответственного отношения к собственным поступкам при работе с графической информацией;

 формирование коммуникативной компетентности в процессе образовательной, учебно-исследовательской, творческой и других видов деятельности.

### **Метапредметные результаты:**

- умение ставить учебные цели;
- умение использовать внешний план для решения поставленной задачи;

 умение планировать свои действия в соответствии с поставленной задачей и условиями ее реализации;

 умение осуществлять итоговый и пошаговый контроль выполнения учебного задания по переходу информационной обучающей среды из начального состояния в конечное;

умение сличать результат действий с эталоном (целью);

 умение вносить коррективы в действия в случае расхождения результата решения задачи с ранее поставленной целью;

 умение оценивать результат своей работы с помощью тестовых компьютерных программ, а также самостоятельно определять пробелы в усвоении материала курса.

### **Предметные результаты:**

- умение использовать терминологию моделирования;
- умение работать в среде КОМПАС 3D;

 формирование представления об основных изучаемых понятиях: модель, эскиз, сборка, чертёж;

 повышение уровня развития пространственного мышления и, как следствие, уровня

развития творческих способностей;

 обобщение имеющихся представлений о геометрических фигурах, выделение связи и отношений в геометрических объектах;

 формирование навыков, необходимых для создания моделей широкого профиля и изучения их свойств;

• документирование результатов труда и проектной деятельности;

 проектирование виртуальных и реальных объектов и процессов, использование системы автоматизированного проектирования;

моделирование с использованием средств программирования;

 выполнение в 3D масштабе и правильное оформление технических рисунков и эскизов разрабатываемых объектов;

 грамотное пользование графической документацией и техникотехнологической

информацией, которые применяются при разработке, создании и эксплуатации различных технических объектов;

 осуществление технологические процессов создания материальных объектов, имеющих инновационные элементы.

 умение самостоятельно определять цели своего обучения, ставить и формулировать для себя новые задачи в учёбе и познавательной деятельности, развивать мотивы и интересы своей познавательной деятельности;

 владение основами самоконтроля, самооценки, принятия решений и осуществления осознанного выбора в учебной и познавательной деятельности;

 умение определять понятия, создавать обобщения, устанавливать аналогии, классифицировать, самостоятельно выбирать основания и критерии для классификации, устанавливать причинно-следственные связи, строить логическое рассуждение, умозаключение (индуктивное, дедуктивное и по аналогии) и делать выводы;

 умение создавать, применять и преобразовывать графические объекты для решения учебных и творческих задач;

 умение осознанно использовать речевые средства в соответствии с задачей коммуникации;

 поиск и выделение необходимой информации в справочном разделе учебников;

владение устной и письменной речью.

#### **Формы организации учебных занятий:**

- проектная деятельность,
- самостоятельная работа;
- работа в парах, в группах;
- творческие работы;
- знакомство с научно-популярной литературой.

Формы контроля:

- опрос;
- практические работы;
- мини-проекты.

Методы обучения:

 Познавательный (восприятие, осмысление и запоминание учащимися нового материала с привлечением наблюдения готовых примеров, моделирования, изучения иллюстраций, восприятия, анализа и обобщения демонстрируемых материалов).

 Метод проектов (при усвоении и творческом применении навыков и умений в процессе разработки собственных моделей).

 Систематизирующий (беседа по теме, составление систематизирующих таблиц, графиков, схем и т.д.).

 Контрольный метод (при выявлении качества усвоения знаний, навыков и умений и их коррекция в процессе выполнения практических заданий).

Групповая работа.

В течение года, для определения результативности проводятся опросы. В конце обучения обучающиеся разрабатывают итоговый проект по 3D моделированию в программе «КОМПАС 3D».

### **Содержание программы**

### *Введение в 3D моделирование (2 часа)*

Инструктаж по технике безопасности. Аддитивные технологии. Экструдер и его устройство. Основные пользовательские характеристики 3D принтеров. Термопластики. Технология 3D печати. Понятие 3D модели и виртуальной реальности. Области применения и назначение.

### *Построение чертежей в КОМПАС 3D (4 часа)*

Общие сведения о чертежах. Выполнение чертежей по ЕСКД, нанесение специальных символов, текста, таблиц. Общие сведения о размерах. Глобальные привязки. Локальные привязки. Лекальные кривые. Сопряжение. Изменение параметров размеров.

### *Твердотельное моделирование в КОМПАС 3D (10 часов)*

Общие принципы моделирования. Основные термины моделирования. Эскизы, контуры, операции. Моделирование деталей. Дерево модели. Редактирование в дерево модели. Панель редактирования детали. Операция выдавливания. Раскрашивание. Создание эскизов для моделирования 3D. Операция «ребро жесткости». Операция «зеркальный массив». Операция вращения. Выбор главного вида детали. Ассоциативные виды. Приёмы работы с ассоциативными видами. Построение простых и сложных разрезов. Местный разрез. Вид с разрывом. Способы построения группы тел. Установка тел друг на друга, операция приклеивания. Элементы дизайна. Создание кинематического элемента. Построение пространственных кривых.

#### *Построение сборок в КОМПАС 3D (6 часов)*

Общая методика построения сборок в КОМПАС 3D. Создание компонента в режиме сборки. Вставка существующего компонента в сборку. Создание сопряжений между компонентами сборки. Создание макроэлементов.

#### *3Д - принтер (4 часов)*

Изучение устройства и принципа работы 3Д – принтера. Основы работы с оборудованием. Техника безопасности. Вывод на печать 3Д моделей.

#### *Творческие проекты (8 часов)*

Выполнение творческих заданий и мини-проектов по созданию 3D моделей и печать на 3Д принтере.

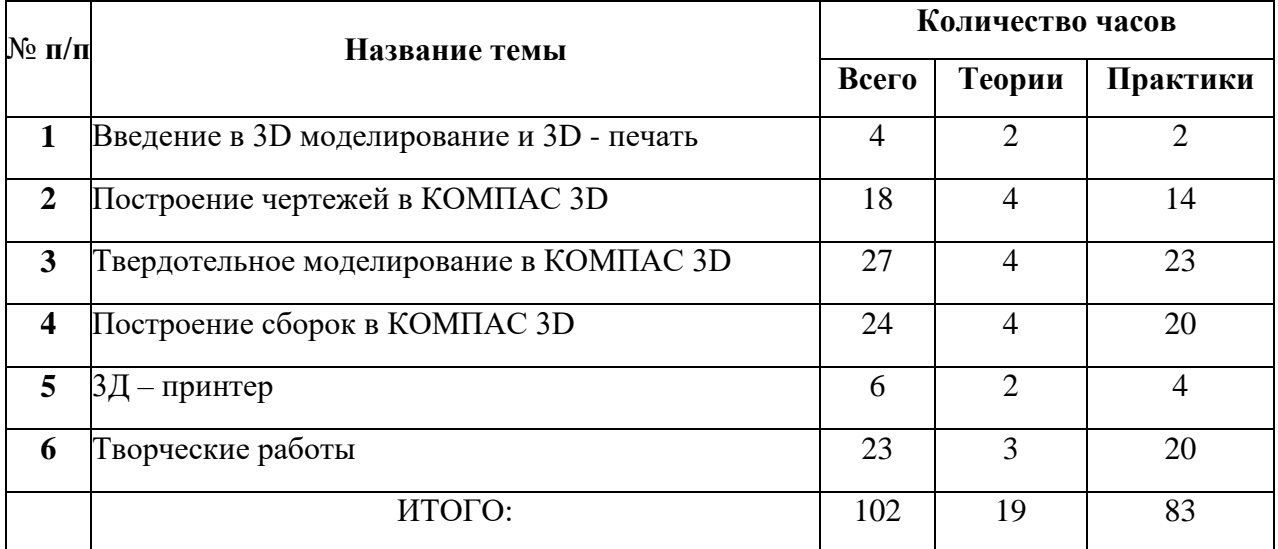

# **Тематическое планирование 7-11 класс**

# **Календарно-тематическое планирование внеурочной деятельности «Инженерная графика» 7-11 класс**

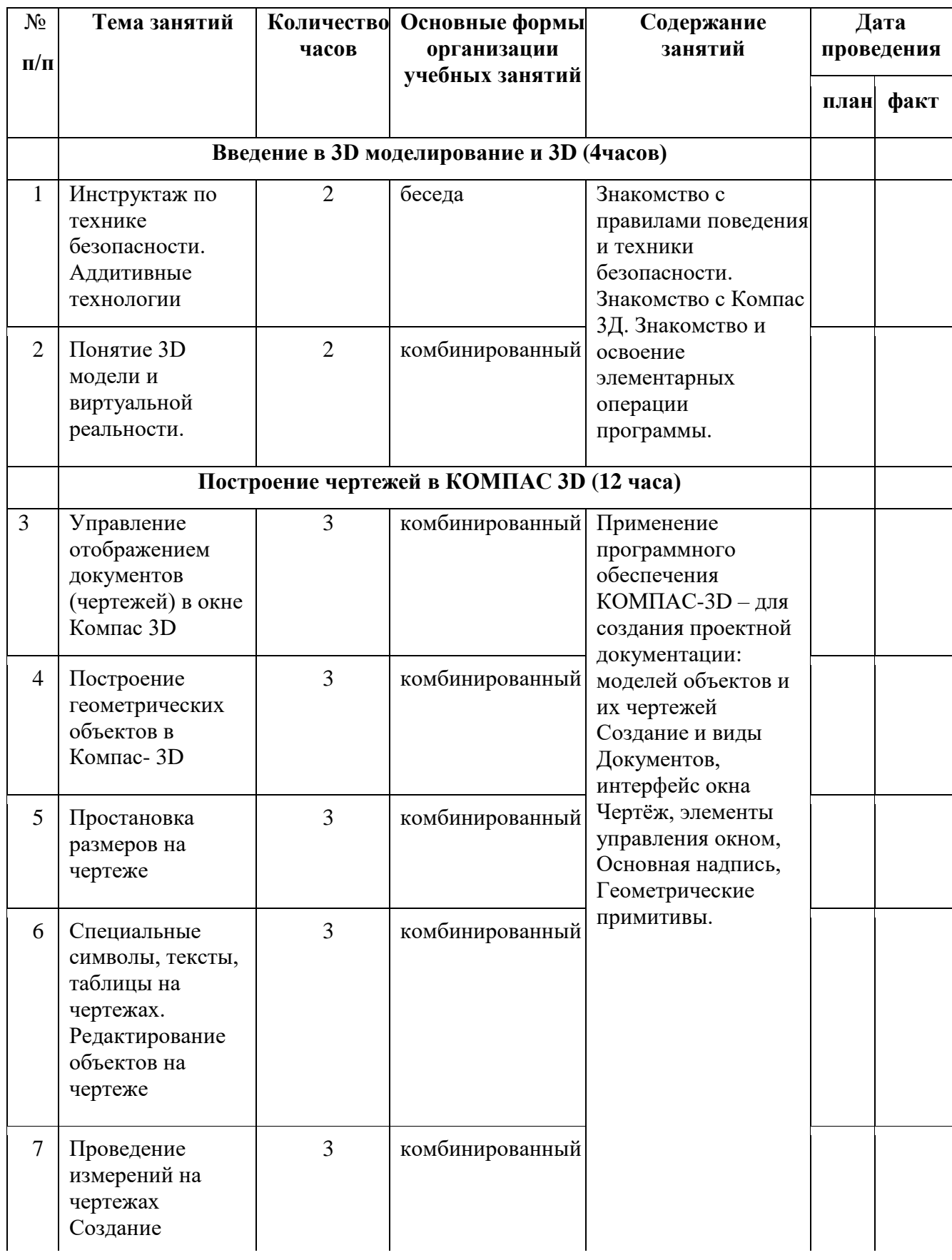

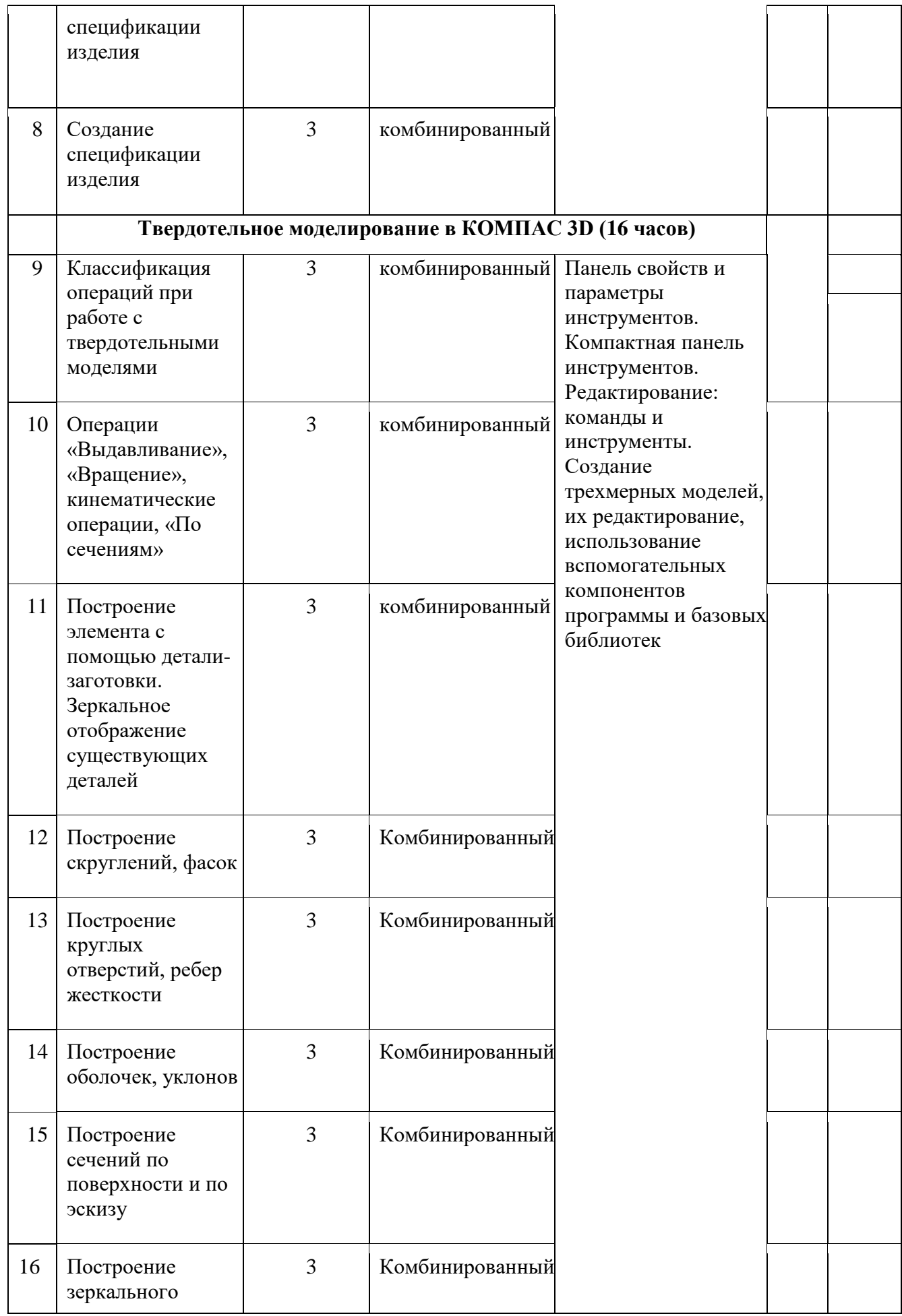

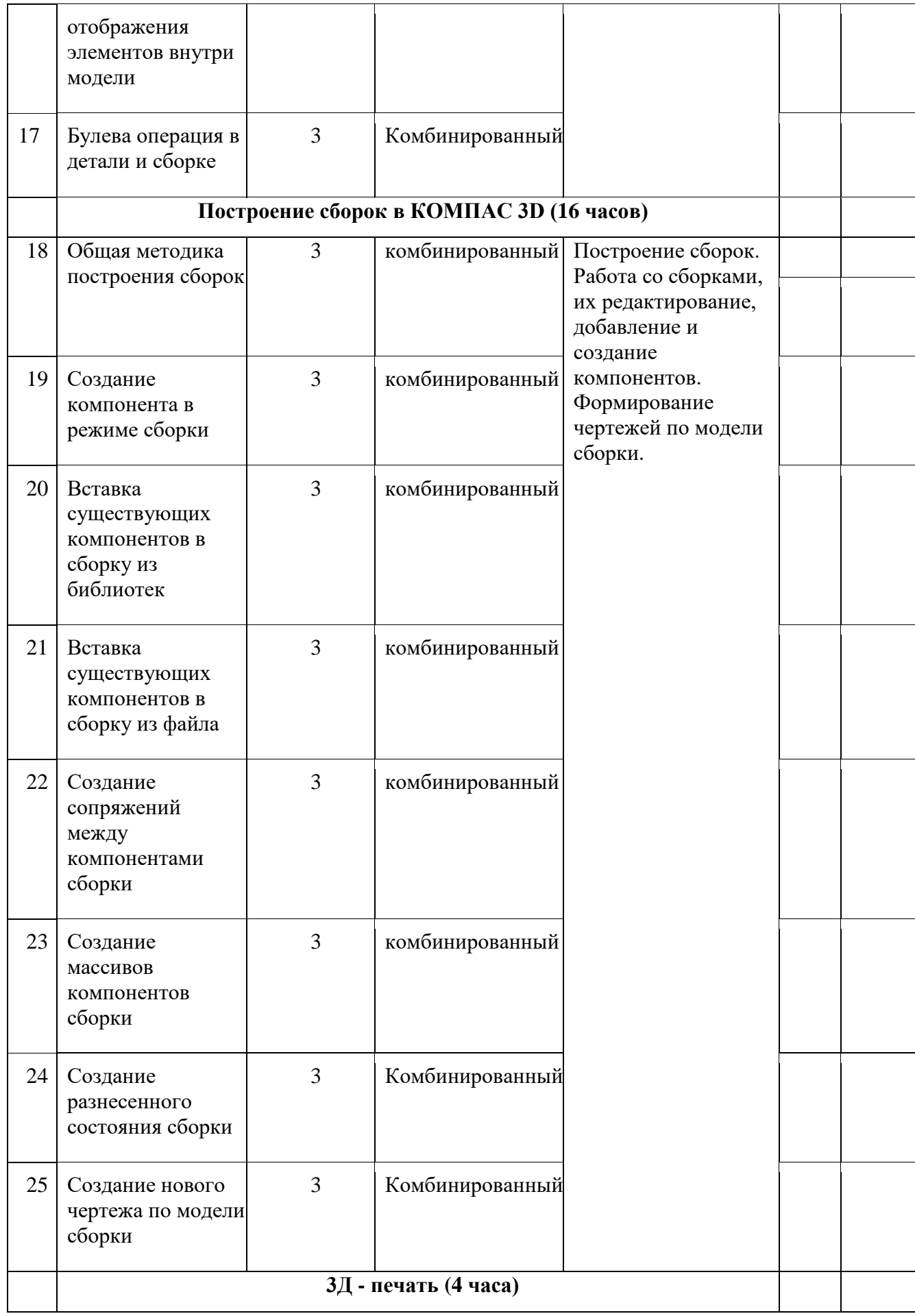

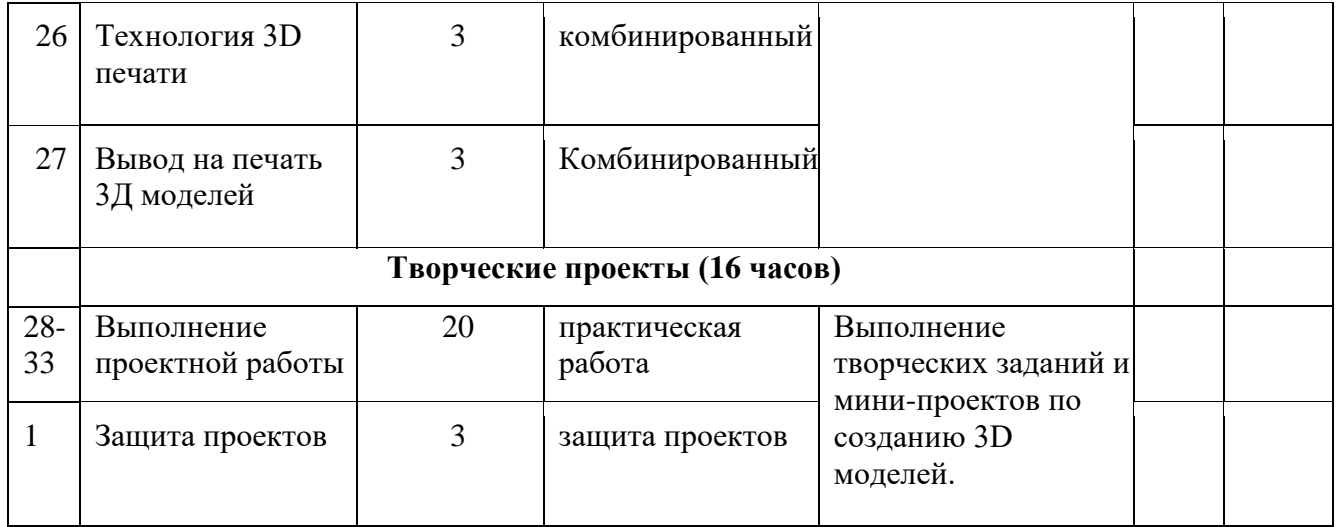

### **Учебно-методическое и материально-техническое обеспечение**

### **Список литературы для учащихся:**

- 1. А.А.Богуславский, Т.М. Третьяк, А.А.Фарафонов. КОМПАС-3D Практикум для начинающих–М.: СОЛОН-ПРЕСС, 2006 г. (серия «Элективный курс Профильное обучение»)
- 2. Азбука КОМПАС 3D V15. ЗАО АСКОН. 2014 год. 492 с.
- 3. Анатолий Герасимов. Самоучитель. КОМПАС 3D V12. БХВ-Петербург. 2011 год. 464с.
- 4. Потемкин А. Твердотельное моделирование в системе КОМПАС-3D. С-П: БХВ-Петербург 2014г.

### **Список литературы для учителя:**

- 1. КОМПАС-3D LT. Трехмерное моделирование. Практическое руководство.
- 2. КОМПАС-3D LT: учимся моделировать и проектировать на компьютере. Разработчик А.А.Богуславский, И.Ю. Щеглова, Коломенский государственный педагогический институт.

### **Электронные ресурсы:**

- 1. http://www.kompasvideo.ru/lessons/ Видео уроки КОМПАС 3D
- 2. http://kompas-edu.ru Методические материалы размещены на сайте «КОМПАС в образовании»
- 3. http://www.ascon.ru сайт фирмы АСКОН.
- 4. http://kursak.net/prakticheskie-raboty-v-sapr-kompas-3d/ Практические работы в САПР «Компас-3D»

### **Технические средства обучения**

- демонстрационное оборудование, предназначенное для демонстрации изучаемых объектов;
- вспомогательное оборудование и устройства, предназначенные для обеспечения эксплуатации учебной техники, удобства применения наглядных средств обучения, эффективной организации проектной деятельности, в т. ч. принтер, сканер.
- дополнительные мультимедийные (цифровые) образовательные ресурсы, интернетресурсы, аудиозаписи, видеофильмы, слайды, мультимедийные презентации, тематически связанные с содержанием курса;
- Программное обеспечение: КОМПАС-3D LT